<span id="page-0-0"></span>**Photoshop CC 2019 free download**

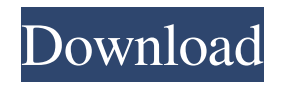

### **Download Photoshop Untuk Mac Gratis Crack+**

5. \*\*3.\*\* If you wish, increase the size of the image to 4,000 x 3,000 pixels. Press Shift+Ctrl+A (Shift-⌘-A) to see a selection window. You can navigate the image by clicking and dragging with the selection tool's mouse. Image courtesy of  $\odot$  John Wiley & Sons, Inc. You can also see your selection by pressing Y  $(Y)$  to display your selection tools. 6. \*\*4.\*\* \*\*Figure 6.4\*\* A more focused selection that turns out to be a person You can use the selection tools to make a selection. Note that you have a variety of options available to make selections. You can make the selection with the rectangle, round, and free selection tools (see image in Figure 6.4). You can add a border to the selection by using the Pen tool. 7. \*\*5.\*\* You can use the Pen tool to select any rectangular area of your choice. To select a rectangular area, use the Pen tool from the Tools palette, and to deselect the selection, click again anywhere in the image. The rectangular area you create will appear as a red box around the canvas with a black outline. To resize the selection, use the available shapes on the Selection Tools Options bar (see Figure 6.5). You can select a line and drag it to grow the selection, or you can hold down Shift to draw a perfect rectangle (see Figure 6.5). 8. \*\*6.\*\* Save your work as a Photoshop.psd file. Type \_Make\_Crop\_Image.psd in the Save As dialog box that appears. This naming convention is useful because the word "crop" reminds you that the file contains an image, but also is simple to remember because of its relationship to the word "crop" as in cropped top or cut off a fruit image. The Save As option is located in the main Image menu.

#### **Download Photoshop Untuk Mac Gratis Keygen Full Version**

This guide will be divided into seven sections: Adobe Photoshop & Adobe Photoshop Elements Compatible Products Elements for Photography Elements for Design Elements for Web & Mobile Choosing Elements Accessibility of Elements The Numbers Adobe Photoshop & Adobe Photoshop Elements Compatible Products There is a special edition of Photoshop Elements called the Photoshop Creative Cloud – it is available as a standalone package or as part of the Creative Cloud subscription. The price of the CC version is much more expensive than the standard version of the program, and there is a 12-month free trial to test the product. You will also need to have the Adobe Creative Cloud application installed on your computer. The Creative Cloud application is available on the desktop for PC and mobile devices (such as Android and iOS) as well as macOS. The application provides access to your digital workflow via Creative Cloud Libraries which are a digital folder that is available on your computer. The Creative Cloud application has been fully compatible with both standalone Adobe Photoshop and Photoshop Elements for the last three years. If you have an older, non-Adobe Creative Cloud software version, you should be able to download the latest Adobe Photoshop and Photoshop Elements versions directly from the official websites of each program. If you've already been using the software and you want to switch to using the Creative Cloud, you will need to update to the latest version. Photoshop Elements for Photography Adobe Photoshop Elements was created with photographers in mind – a graphic designer will be able to create illustrations and illustrations with the Elements software, and also do lots of other things with graphics. So, if you're a photographer, Photoshop Elements is a great choice for editing images and for doing some web design. Below we'll cover each of these in more detail. Elements for Photography To edit photographs in Photoshop Elements, click the "Edit" button which is located to the left of the file name in the Edit window. This opens the Photoshop Elements timeline. The top of the timeline is marked off by the "History" row, the left and right borders are marked off by the upper and lower left and right borders and the bottom border is marked off by the "Float" row. You can see the timeline is divided into the upper left and right edge, which are called the Float, History and Selection Pane. You can also 05a79cecff

#### **Download Photoshop Untuk Mac Gratis Download PC/Windows**

Q: Cant test the elements of two types I have two structs: type LogMessage struct { MsgType int Level int Value string Tag string } type LogServerMessage struct { MessageType int Message []\*LogMessage } And I need to check elements of MessageType-variable in LogServerMessage-variabile. But compiler say: test.go:12: cannot use struct.Key or interface{}.Key type int in argument to (\*LogServerMessage.Message).MsgType How can I fix it? A: You may want to try and use a map rather than an array. It depends on what you need to do with the elements and it is better to keep such things on the types themselves rather than pulling it all in. type LogServerMessage struct { MessageType int Message map[string]\*LogMessage } You would then do: if value, ok := logServerMessage.Message[string(msgType)]; ok { ... } Sympathetic response to postural change. The heart rate and skin conductance responses to postural change in 5 normal subjects were studied. The amplitude and mean response rate of the skin conductance response (S) was lowest when the subject was lying down (SD) than when standing (ST), lying in a supine position on a soft mattress (SM), standing on a firm surface (FS) or sitting (SI). No consistent increase in the heart rate response occurred as a result of the repeated alteration in posture.Q: Unable to drop a database because it is currently in use I wanted to drop a database but I am getting the error message below: Msg 1599, Level 11, State 0, Procedure DropDBO, Line 55 Cannot drop database "dbname" because it is currently in use. Msg 1505, Level 11, State 1, Line 1 Could not drop database "dbname" because permission denied. So I was thinking it was because this person had a

## **What's New In?**

The challenges of initiating, conducting, and evaluating pilot studies and clinical trials. When planning a pilot study or clinical trial, investigators are often under considerable pressure to

achieve sufficient sample size to reach a predetermined statistical power. The retrospective power calculation is often simplified to include only the total number of patients needed to reach a power of.80 with a Type I error of.05. The power and sample size computations may be completely erroneous, leading to premature termination of a trial, and masking a safety hazard to subjects. factors associated with a risk of gastric cancer include \*H. pylori\*-specific factors such as cagA status and VacA alleles and non-\*H. pylori\* factors including alcohol consumption, smoking, and dietary factors (that is, low intake of fruits, vegetables, and fiber), as well as chronic conditions such as non-alcoholic fatty liver disease, non-alcoholic steatohepatitis, diabetes mellitus, and obesity.[6](#jgh312177-bib-0006){ref-type="ref"}, [9](#jgh312177-bib-0009){ref-type="ref"}, [49](#jgh312177-bib-0049){ref-type="ref"} Results from the present study are compatible with previous reports of a high proportion of the Japanese population being infected with \*H. pylori\*.[5](#jgh312177-bib-0005){reftype="ref"}, [9](#jgh312177-bib-0009){ref-type="ref"}, [10](#jgh312177-bib-0010){reftype="ref"}, [14](#jgh312177-bib-0014){ref-type="ref"} The high prevalence of \*H. pylori\* infection in Japan has been attributed to the consumption of the raw fish dish \*sushi\*, which is heavily contaminated with \*H. pylori\*.[5](#jgh312177-bib-0005){ref-type="ref"}, [9](#jgh312177-bib-0009){ref-type="ref"}, [10](#jgh312177-bib-0010){ref-type="ref"} As the high proportion of infected individuals in the present study was apparent in both subjects with and without cagA and in those with and without vacA s

## **System Requirements:**

Minimum: OS: Windows 7 SP1 64bit Processor: Intel Core i5 760 2.80 GHz Memory: 8 GB Graphics: ATI/AMD Radeon HD 4xxx or nVidia Geforce 8xxx series Hard disk space: 1 GB Recommended: Processor: Intel Core i5 7400 3.40 GHz Memory: 16 GB Graphics: ATI/AMD Radeon HD 48xx or nVidia Geforce 8xxx series

# Related links:

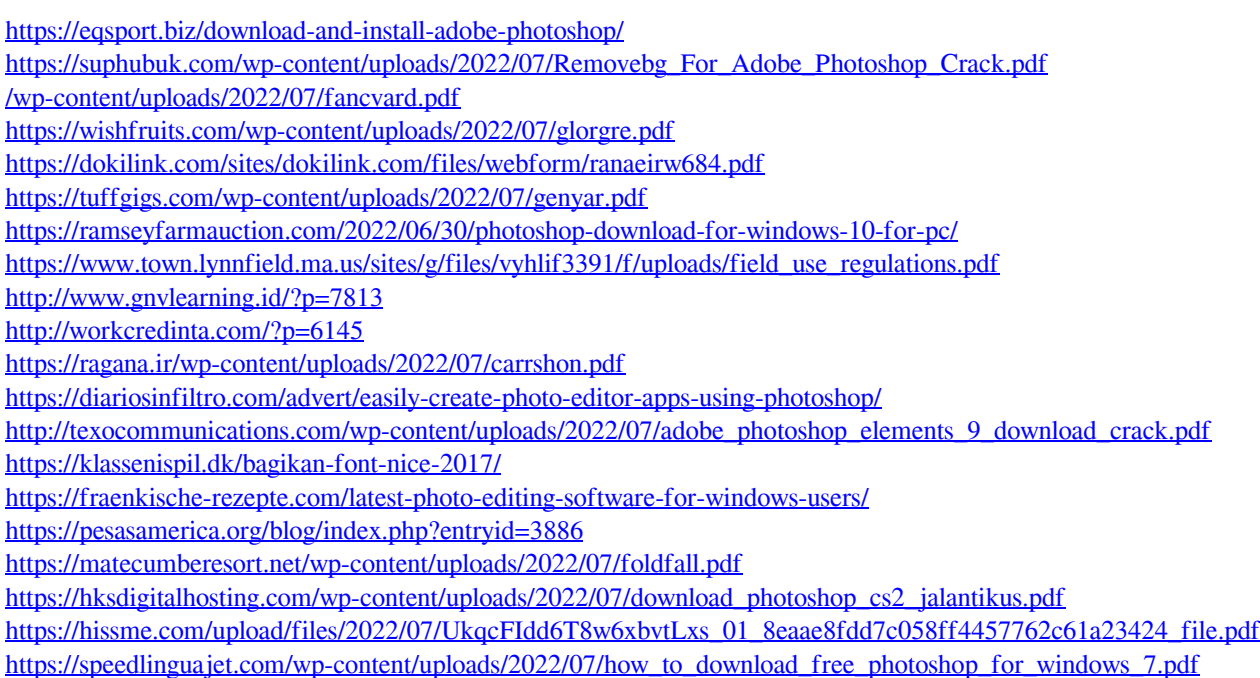